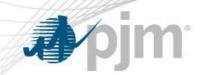

## Locational Price Calculator (LPC) Background

Vijay Shah Sr. Engineer, Real-Time Market Operations Market Implementation Committee August 7, 2019

www.pjm.com PJM©2019

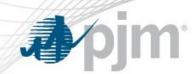

- Produces financially binding LMPs and reserve market clearing prices
- Kicks off 90 seconds after the target interval for the respective target interval
  - Case for 10:15 interval kicks off at 10:16:30
- Cases are auto executed and auto approved
- Calculates LMPs for the entire PJM network model and Regulation MCPs and reserve MCPs for each locale
- Automatic solution data verification checks performed to allow posting of 5 minute LMPs/MCPs
  - Posted as preliminary in Data Viewer and Operational Data Page
- Detailed description in Manual 11, Section 2.7

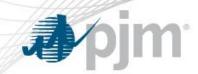

- Uses the latest approved RT SCED case as its reference case
  - Uses the input files from the RT SCED case
  - EMS inputs SE File & Dfax Files
  - Constraint Control
- Additional inputs to LPC
  - Regulation Offers
  - Regulation Performance Scores
  - Regulation Requirement and Benefit Factor Curve

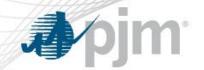

## Determination of LMP for De-energize Pnodes

- Required to produce LMPs for all pricing nodes (pnodes) in the PJM network model for all intervals, including de-energized pnodes
- Automated dead bus replacement logic in LPC is used to find the closest suitable live pnode for a given de-energized pnode
  - Same station, same voltage level
  - Same station, different voltage level
  - Nearest neighboring station
  - If the automated process cannot find a suitable replacement the pnode is manually replaced as part of the LMP verification process

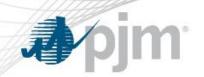

- Reasonability check of the LPC solution performed automatically in real-time for every LPC case.
- If the solution passes the OCC check, data is posted for market participants
- If the solution fails the OCC check, no data is posted for the given interval
- OCC check failures will be further investigated to determine if prices need to be revised
- Predefined thresholds established to prevent posting suspect LMPs

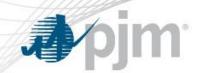

- Price bounding Thresholds:
  - Total LMP: Maximum (\$6000) and minimum (-\$2000)
  - SRMCP: Maximum (\$1701) and minimum (\$0)
  - PRMCP: Maximum (\$851) and minimum (\$0)
  - Reg MCP: Maximum (\$6000) and minimum (\$0)
  - Price differences between RTSCED and LPC cases (\$0.01)
    - Energy LMP, SRMCP, and PRMCP
  - Maximum (45%) and minimum (-30%) Loss Percentage LMP

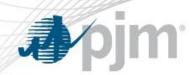

- Market Operators perform verification during and after the operating day is complete
- During verification Market Operators may rerun LPC cases to correct any issues identified during the verification process
- Market Operators also perform bus replacements to provide an LMP for de-energize buses or replacements that were done automatically which are determined to be sub-optimal
- Verified prices are posted the next business day to DataMiner2 and used in settlements
- Obligated to post verified prices by 10:30 AM the next business day otherwise notify market participants of any delays

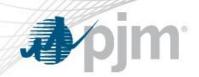

- A reposting occurs if verified prices that have already been posted need to be corrected
- Market participants must be notified of potential re-postings within 2 business days of the operating day in question; otherwise prices are deemed final and cannot be further revised.
- Section 1.10.8 (e) of Attachment K of the PJM Tariff and Schedule 1 of the Operating Agreement provides guidelines for potential LMP reposting

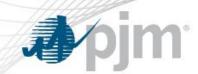

- Data Input Failures
  - Stale data
  - Data transfer faults/failures
  - Incorrect operational data
- Other Upstream Data Issues
  - Telemetry
  - Performance Score Calculation

- Jan 1 June 30, 2019
  - 52,116 five minute intervals
  - 141 reruns
  - Less than 1% of cases rerun for 2019

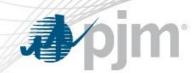

- During periods where RTSCED application is not available, PJM will control the system manually
  - PJM EMS system is used to send zonal dispatch rates during these periods
- During the verification process, LMPs and Ancillary Services prices are calculated based on the zonal dispatch rates for these periods using the last approved RTSCED case
  - Constraints that dispatch was manually controlling are reflected in these LMPs and AS prices
  - M2M coordination is suspended during these periods

- Operators will modify case inputs to generate a solution to align with the zonal dispatch rate
- LMPs posted to Operational Data Page may be suspended during these periods

| Year  | Manual<br>Dispatch<br>Intervals | Percentage of total intervals |
|-------|---------------------------------|-------------------------------|
| 2017  | 124                             | 0.12%                         |
| 2018  | 241                             | 0.12%                         |
| 2019* | 28*                             | 0.05%                         |

<sup>\*</sup>Jan 1-July 31 for 2019